УДК [550.82:519.256] (571.6)

# ГОСУЛАРСТВЕННЫЙ ЛАЛЬНЕВОСТОЧНЫЙ РЕГИОНАЛЬНЫЙ БАНК ГЕОЛОГО-ГЕОФИЗИЧЕСКИХ ДАННЫХ ПО НЕФТИ И ГАЗУ (МОДЕЛЬ РЕАЛИЗАНИИ)

## В.И. Исаев, А.А. Юрчук, Н.В. Шпакова, С.И. Войкова, О.С. Исаева, В.В. Соколова

ГП Дальинформгеоцентр, г. Южно-Сахалинск

В ГП «Дальинформгеоцентр» реализуется концептуальная модель Государственного банка геолого-геофизических данных Дальневосточного нефтегазового региона. Особенности разработки информационной и логической структуры заключаются в интегрировании представлений разных категорий пользователей нефтяной геологии, в использовании стандартов Государственного банка цифровой геологической информации (ГБЦГИ), промышленных реляционных Систем управления базами данных (СУБД) и ГИС-систем, в привлечении специализированной норвежской системы Petrobank для загрузки-выгрузки первичных геофизических данных сахалинских шельфовых проектов, в этапности ("очередности") подготовки БД к эксплуатации.

Подготовлены к эксплуатации интегрированные цифровые пакеты по отдельным осадочным бассейнам в варианте несетевого графического интерфейса пользователя с использованием общедоступных программно-технических средств. Ближайшие перспективы развития банка данных заключаются в создании клиентсерверной технологии в режиме удаленного доступа внешнего клиента.

#### Ключевые слова: автоматизированные системы, банк геолого-геофизических данных, моделирование, нефть, газ, Дальний Восток России.

### **ВВЕДЕНИЕ**

С конца прошлого столетия информация становится таким же основным ресурсом, как материалы и энергия, а эффективность промышленной эксплуатации информационных ресурсов (ИР) во все большей степени определяет экономическую мощь страны в целом. По аналогии с минеральными ресурсами, активными ИР является только та их часть, которую составляет информация, доступная для автоматизированного поиска, хранения и обработки [2].

В природно-ресурсном комплексе России, в нефтяной отрасли проектирование корпоративных региональных систем баз данных (банков данных) систем централизованного хранения и коллективного использования ИР - становится одним из перспективных направлений работ по информатизации  $[8, 13, 18].$ 

Проектирование, формирование и ведение регионального банка цифровой геологической информации на углеводородное сырье - сложная и далеко еще не решённая научно-техническая проблема. С точки зрения предметной области, здесь мы имеем дело со сложной многоуровневой иерархией геологических объектов (от осадочного бассейна до петрографического шлифа и фракции пробы флюида), с трудно обозримым спектром методов (технологий) полевых, скважинных и лабораторных работ (от

сейсморазвелки до биостратиграфических анализов), причем диапазон источников получения геолого-геофизических данных варьирует от региональнооценочных работ до эксплуатации месторождений, а ретроспектива может составлять 60-70 лет.

С точки зрения технической реализации, привлечение для создания регионального банка зарубежных приложений, таких как PetroVision, Open Explorer и др., представляется далеко не бесспорным и не самым эффективным решением проблемы. Дело в том, что импортные приложения эффективны только для новейших данных, полученных с использованием импортных технологий. "Подгонка" всей ретроспективы данных под международные стандарты (POSC) или невозможна, или требует больших временных и финансовых затрат. Это приемлемо только для данных, имеющих очень высокую коммерческую перспективу. Кроме того, импортные специализированные банки данных и последующее фирменное сопровождение программно-технических средств (ПТС) дорогостоящи. Перенос на российскую землю зарубежных разработок в отрыве от технологий получения информации в итоге оказывается пустой тратой огромных средств [18].

Из отечественных технических решений проблемы создания регионального банка данных на нефть и газ, имеющих единую концепцию построения банка и использующих промышленную программно-аппаратную платформу, следует отметить разработки ЦГЭ Минтопэнерго [18] и ЗапСибГео-НАЦ МПР [15].

В проекте ЦГЭ банка по нефтяным и нефтегазовым месторождениям [18] модели данных и технологии разработаны, в основном, для так называемых массивных данных - первичных материалов сейсморазведки и каротажа. Такая приоритетность была обусловлена первоочередными заказами потенциальных пользователей. Параллельно в ЦГЭ уделяется большое внимание разработке прикладных технологий - методов динамической визуализации многомерных многопараметрических пространств (DV). В тюменском региональном банке [14], напротив, технологии визуализации данных сейсморазведки и каротажа отделены и отнесены к функциям соответствующих специализированных обрабатывающих систем (GEOVECTEUR+, Schlumberger), а пространственные данные - структурные карты (карты изохрон) по объектам сейсморазведки - представлены вычисленными значениями в узлах измерений.

В [5] изложены результаты концептуального проектирования [11] Лальневосточного регионального банка на нефть и газ (по состоянию на 1997 год), выполняемого в Дальинформгеоцентре МПР. В настоящей статье изложены результаты проектирования реализации и некоторые результаты физического проектирования [12].

Настоящие работы по проектированию банка данных выполняются в крайне сложный и противоречивый период, переживаемый геологической отраслью России. Уровень информатизации в геологии достиг критического значения, требующего перехода на промышленную эксплуатацию ИР на основе автоматизированных систем - баз данных. Для этого появились и необходимые технические средства - промышленные реляционные СУБД и ГИС [7]. Следовало бы ожидать дополнительных крупных государственных инвестиций в это направление работ, так как известно, что в странах с развитой экономикой материальные затраты на хранение, передачу и переработку информации превышают расходы на энергетику [2].

В России создание Государственного банка цифровой геологической информации (ГБЦГИ) определено одним из приоритетных направлений.

### МЕТОЛОЛОГИЧЕСКИЕ АСПЕКТЫ ПРОЕКТИРОВАНИЯ ДАЛЬНЕВОСТОЧНОГО РЕГИОНАЛЬНОГО БАНКА ДАННЫХ

Интегрирование представлений. Информационная структура банка данных должна удовлетворять в возможно полной мере потребности всех потенциальных пользователей. Поскольку банк данных имеет статус государственного, то его содержание должно удовлетворять весь спектр возможных пользователей, начиная от специалистов отраслевых и академических НИИ и заканчивая специалистами, формирующими пакеты геологической информации к лицензионному конкурсу. Принятая номенклатура цифровых ИР банка данных приведена в таблице 1. Вопрос адекватности, точности и полноты интеграции представлений осложняется тем, что адекватность является функцией времени. Главная роль в выявлении и разрешении конфликтов возлагается на проектировщика информационной структуры [17].

Наш банк данных имеет не только общее назначение для управления фондом недр в условиях региона, когда применяется принцип полистной географической разбивки [13]. Он является специализированным на нефть и газ. Поэтому исходная структуризация информации осуществлена по нефтегазоносным осадочным бассейнам (НГБ), являющимся, как правило, тектоническими элементами 2-1 порядка - целостными, лостаточно автономными и лолгоживущими системами тектогенеза и литогенеза, генерации и накопления УВ [6].

На рис. 1 приведена обзорная карта размещения НГБ Дальневосточного нефтегазового региона.

Ллительный и лорогостоящий процесс накопления информации в компьютерных базах организуется в зависимости от наличия собственно ИР и от наличия целевого финансирования работ. Первоочередными для включения в процесс обработки НГБ являются впадины и прогибы о. Сахалин, изучение которых в какой-то степени обеспечено финансированием из 2-х источников - КПР по Сахалинской области и ГлавНИВЦ. Остальные НГБ отнесены к объектам второй очереди, финансируемым, как правило, только через ГлавНИВЦ.

В свою очередь, в пределах НГБ последовательность создания цифровых ИР, приведенная в таблице 1, определяется приоритетами КПР и объемами финансирования. Так, на 2001 год цифровые базы данных в объеме "2-ой очереди" созданы для Лунского, Набильского, Нышско-Тымского и Пограничного НГБ, в объеме "1-ой очереди" - для Макаровского, Западно-Сахалинского Анивского, НГБ. "З-ая очередь" будет формироваться, начиная с 2002 гола.

Реструктурирование, реформатирование, конвертирование данных. Ориентация на реляционные СУБД, которые являются лучшими по критерию легкости использования [16], позволила применить "восходящую методику проектирования". На начальном этапе работ можно было сосредоточиться на менее сложном - на создании отдельных реляционных таблиц данных, которые должны храниться в базе. А затем при формировании единой глобальной

### Таблица 1. Номенклатура цифровых информационных ресурсов (ИР) и очередность их создания по нефтегазоносно**му осадочному бассейну (НГБ).**

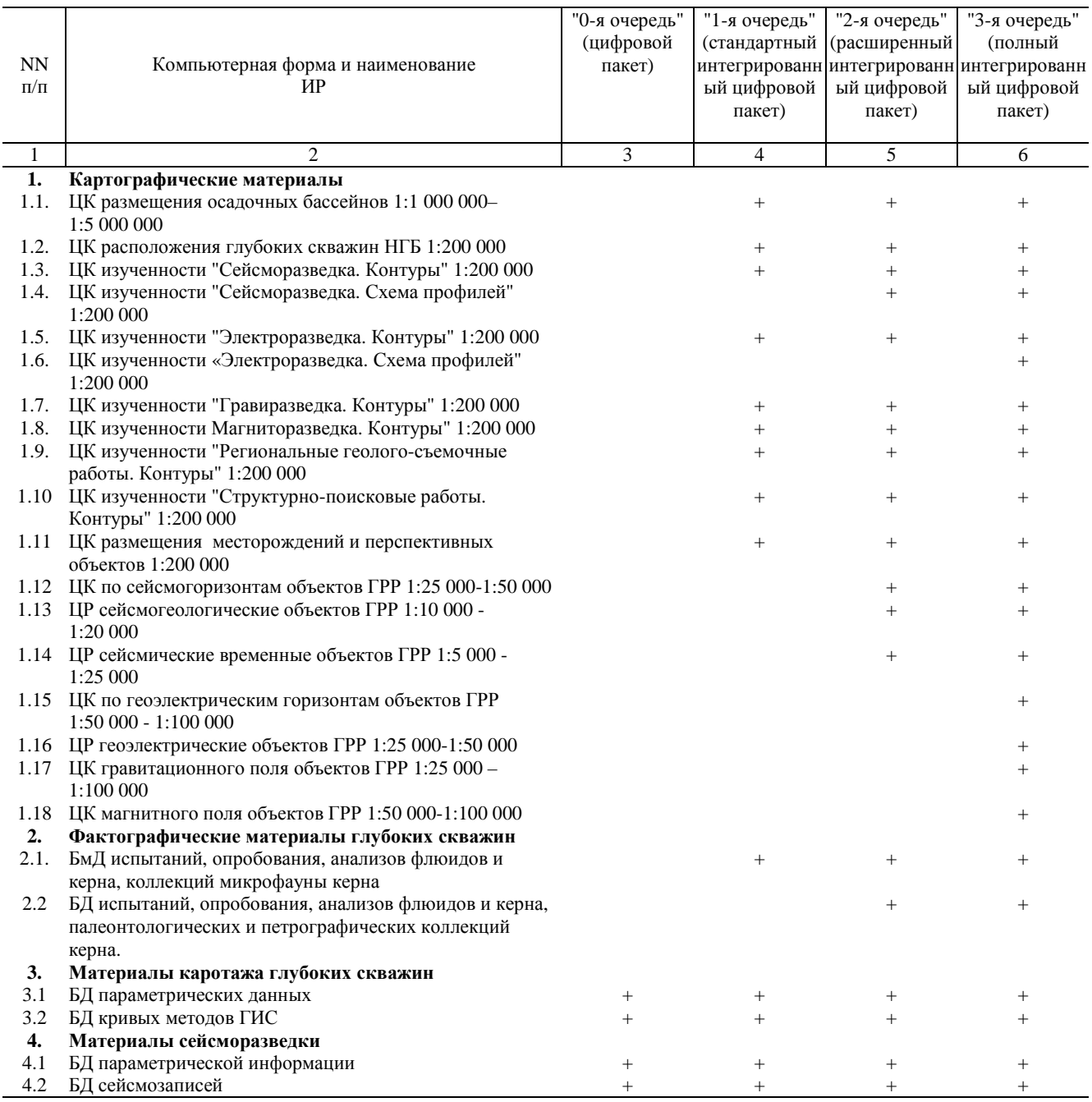

Примечание: ЦК – цифровая карта; ЦР – цифровой разрез; БмД – база метаданных; БД – база данных.

информационной структуры дополнять (исключать) элементы данных и связи.

Так как номенклатура задействованных ПТС (табл. 2) определялась не только целевой проблемной установкой, но и финансовыми возможностями, то физическая структура фактографических данных реформатируется дважды: Excel → Access → Oracle.

Глобальное конвертирование данных происходит при загрузке реляционных таблиц в Oracle, интеграции всех данных по всем НГБ в единую систему и организации клиент-серверной технологии. Последнее приурочивается к завершению работ "2-ой очереди" – к концу 2001 года.

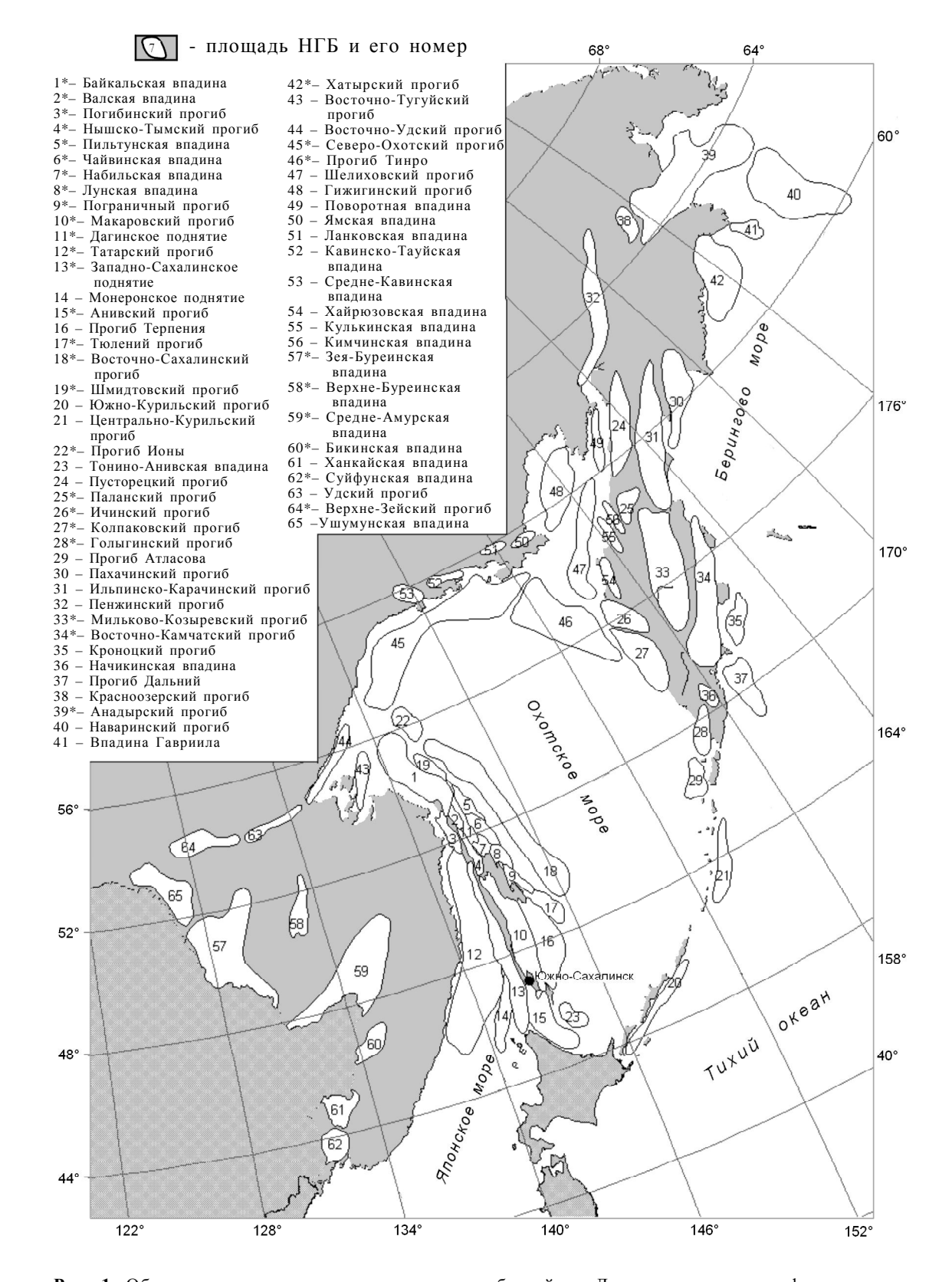

**Рис. 1.** Обзорная карта размещения осадочных бассейнов Дальневосточного нефтегазового региона. \* – наличие в региональном банке данных Дальинформгеоцентра (г. Южно-Сахалинск) материалов сейсморазведки, каротажа, лабораторной аналитики пластовых флюидов и керна глубоких скважин.

Запросы пользователей и навигация. Учитывая широкий диапазон возможных пользователей банка данных и едва ли обозримый спектр возможных запросов, вряд ли имеет смысл обсуждать создание библиотеки стандартных запросов и генерации отчетов. Актуальной задачей является обеспечение возможности незапланированного (непредсказуемого [9], уникального) запроса, точная спецификация которого заранее не известна. Используя реляционные СУБД, нет необходимости предсказывать все пути доступа. Пользователь получает возможность обработки с клиентского места произвольных запросов, используя высокоуровневые средства манипулирования данными, которые встроены в СУБД Oracle, Access и ГИС ArcView.

В качестве средств навигации [16] в распоряжение пользователя предлагается электронная логическая структура базы (например, рис. 2) и автоматизированный словарь данных - каталог всех типов данных в базе данных. Этот каталог включает для каждого типа его полное и сокращенное определение, единицы размерности и формат, принадлежность к реляционной таблице или картографическому покрытию. Так, словарь данных по НГБ включает порядка 350 типов объектов-отношений и порядка 3500 типов признаков-атрибутов.

Загрузка и обновление данных. Стандарты. В качестве средств оцифровки и загрузки картографических материалов используются ГИС-технологии, заложенные в программах ArcInfo и ArcView. В качестве средств оцифровки и загрузки фактографических материалов используются электронные формы, разработанные в Access. Перечень данных и форматы ввода согласованы с методическими указаниями по ГБЦГИ [1] и оформлены в виде инструкций и требований. Этим инструкциям и требованиям придан статус стандартов банка данных. Соблюдение этих стандартов при накоплении неинтегрированной ин-

Таблица 2. Номенклатура программно-технических средств (ПТС), задействованных при проектировании и эксплуатации «очередей» системы баз данных по НГБ.

| <b>NN</b>               | Наименование ПТС                                                                                                    | $R-O''$        | $<1-x$         | $\kappa$ 2-я   | $\ll$ З-я |
|-------------------------|----------------------------------------------------------------------------------------------------|----------------|----------------|----------------|-----------|
| $\Pi/\Pi$               |                                                                                                    | очередь"       | очередь"       | очередь"       | очередь"  |
| $\mathbf{1}$            | $\mathfrak{D}$                                                                                                    | $\overline{3}$ | $\overline{4}$ | $\overline{5}$ | 6         |
| $\mathbf{1}$            | Системы управления базами данных (СУБД)                                                                              |                |                |                |           |
| 1.1                     | Microsoft Access 97                                                                                                  |                | $+$            | $+$            |           |
| 1.2                     | "GisDB" (разработка "НордСофт")                                                                                      |                | $^{+}$         | $+$            | $+$       |
| 1.3                     | Oracle 7                                                                                                    |                |                | $+$            | $^{+}$    |
| 1.4                     | ArcInfo                                                                                                    |                | $+$            | $+$            | $+$       |
| 1.5                     | ArcView                                                                                                    |                | $^{+}$         | $+$            | $+$       |
| $\boldsymbol{2}$        | Программные средства для создания запросов пользователей                                                             |                |                |                |           |
| 2.1                     | SQL*Plus (для запросов к данным хранящимся в Oracle)                                                                 |                |                | $+$            | $+$       |
| 2.2                     | Конструктор запросов (встроенный в MS Access 97)                                                                     |                | $^{+}$         | $+$            | $+$       |
| 2.3                     | Конструктор запросов (встроенный в ArcView)                                                                          |                | $+$            | $+$            | $^{+}$    |
| 3                       | Программные средства, задействованные при создании цифровых<br>данных картографических и фактографических материалов |                |                |                |           |
| 3.1                     | GeoDraw (картографические данные)                                                                                    |                | $^{+}$         | $+$            | $^{+}$    |
| 3.2                     | EasyTrace (картографические данные)                                                                                  |                |                | $^{+}$         | $^{+}$    |
| 3.3                     | ArcInfo (картографические данные)                                                                                    |                | $^{+}$         | $^{+}$         | $^{+}$    |
| 3.4                     | ArcView (картографические данные)                                                                                    |                | $^{+}$         | $^{+}$         | $^{+}$    |
| 3.5                     | Microsoft Excel                                                                                                    | $^{+}$         | $^{+}$         |                |           |
| 3.6                     | Microsoft Access 97                                                                                                  |                | $+$            | $+$            | $^{+}$    |
| 3.7                     | Internet Explorer (фактографические данные)                                                                          |                |                | $+$            | $^{+}$    |
| $\overline{\mathbf{4}}$ | Программные средства, задействованные при создании цифровых<br>данных каротажа глубоких скважин                      |                |                |                |           |
| 4.1                     | Комплекс оцифровки каротажных материалов ScanDigit (ГлавНИВЦ)                                                        |                | $^{+}$         |                |           |
| 4.2                     | LogDigitizing модуля LOG                                                                                             | $^{+}$         | $^{+}$         | $^{+}$         |           |
| 4.3                     | Программа конвертации Data Conversion                                                                                | $^{+}$         | $^{+}$         | $^{+}$         |           |
| 4.4                     | <b>EUROLOG</b>                                                                                                    |                |                | $^{+}$         | $+$       |

**Окончание таблицы 2.**

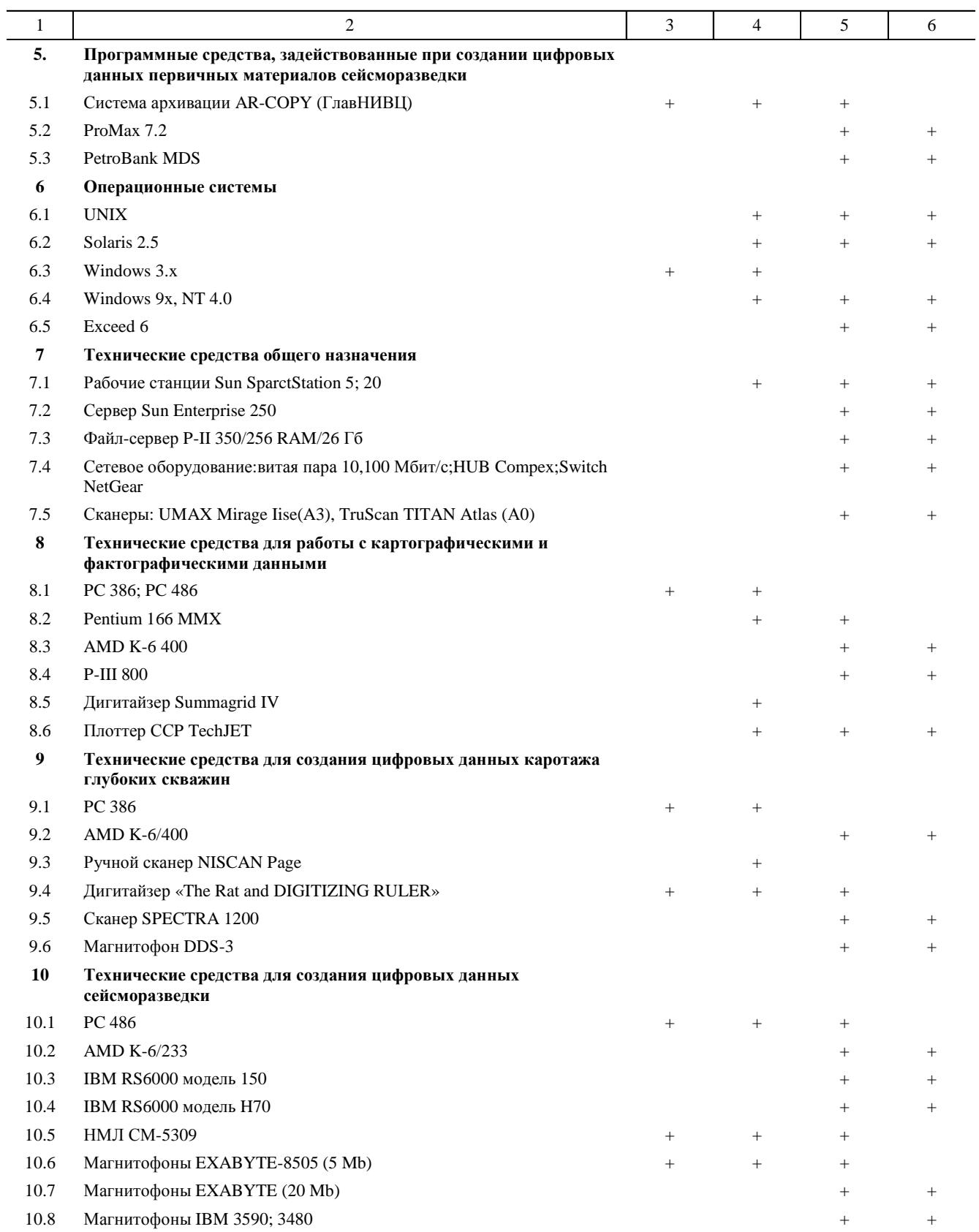

формации в цифровых архивах является обязательным, включая применение принудительных мер [17]. Проводится систематическая ревизия всех программ и файлов и отбраковка в случае несоответствия стандартам банка данных.

Метаданные. Целостность и защита данных. Когда объемы информации в базе данных велики. пользователь должен иметь возможность анализировать и контролировать состояние базы, используя процедуру просмотра сводной информации по большим группам данных. Сбор и ведение точной и полной информации о данных (метаданные [17]) реализуется созданием и ведением баз метаданных (БмД). Причем, в нашем банке большая часть информации БмД формируется автоматически путем алгебраических и логических вычислений на основе текущего состояния реляционных таблиц данных.

Свойство целостности базы данных, определяемое условием допустимости диапазонов значений данных при всех манипуляциях с базой данных, обеспечивается автоматическим контролем допустимых диапазонов при вводе данных через электронные формы, а также при математическом формировании метаданных.

Применение реляционных СУБД предоставляет широкие возможности по защите данных от несанкционированного доступа. Практически для каждого объекта-отношения можно задать условие правомочности доступа с помощью оператора регистрации прав доступа [10] или в простейшей форме в целом для базы данных - с помощью матрицы прав доступа. В нашем банке предусматривается создание реестра пользователей (для базы данных в Oracle) и предоставленных им привилегий как для работы локальной сети внутренних пользователей, так и для режима удаленного доступа внешних клиентов. Более сложным является вопрос администрирования по отношению к картографическим покрытиям.

Специализированная система Petrobank. Начиная с 2000 года, МПР формирует список важнейших геологических объектов РФ, первичная информация ГРР по которым должна быть подготовлена в первоочередном порядке к эксплуатации в составе ГБЦГИ. В таблице 3 приведен перечень ИР по названным объектам, входящим по приказу МПР от 26.01.2001 в сферу информационной ответственности Дальинформгеоцентра.

Колоссальный объем этой информации (более 30 Тбайт) представлен данными морской сейсморазведки и каротажа морских скважин, полученными с использованием импортных технологий. Учитывая конфиденциальность данных международных шельфовых проектов и их исключительную коммерческую ценность, по инициативе В. З. Гарипова и П.В. Садовника была разработана и утверждена МПР и МинТопЭнерго специальная программа (Исаев, Паровышный, 2000) технического перевооружения Дальинформгеоцентра на период с 2000 по 2005 гг. Программой предусмотрено формирование и ведение регионального банка сейсморазведки 2Д, 3Д и промысловой геофизики на основе технологии специализированного норвежского "Петробанка" компании PGS ASA.

В системе Петробанка существуют две логические базы данных: Индексная База Данных (реализована в Oracle) и Массовое Хранилище Данных (программное обеспечение ADSM - просуммированная сейсморазведка, PBTS - полевая, предсуммированная сейсморазведка, RECALL - промысловая геофизика), включающее "форматы рабочих станций" и архивные данные. В Индексной Базе Данных хранятся параметрические материалы сейсморазведки, каротажа и метаданные - справочная информация по объектам архивных данных. В качестве среды для графического интерфейса используется модуль Surf&Connect, реализованный на базе ArcView ГИС. Массовое Хранилище Данных размешено на картриджах IBM 3590, загрузка-выгрузка данных осуществляется с помощью роботизированной библиотеки.

Petrobank MDS является продуктом, скомпонованным из различных продуктов третьих сторон, однако для пользователя он предстает как единая интегрированная система, доступ к которой осуществляется посредством единого оконного интерфейса. Множество степеней защиты гарантируют от несанкционированного доступа к данным. Петробанк отвечает растущим потребностям в архивах качественных и достоверных геолого-гефизических данных. Общая стоимость ПТС и оборудования Петробанка по спецификациям составляет порядка 1,3 млн долл.

В 2001 году осуществлена поставка в Дальинформгеоцентр, инсталляция ПТС Petrobank MDS (табл. 2), первоначальное обучение и пробная загрузка-выгрузка данных сейсморазвелки и каротажа. Первый опыт показал, что система Petrobank ориентирована в большей степени на данные морской сейсморазведки и каротажа. Загрузка-выгрузка ретроспективных материалов суши оказывается существенно более сложным и дорогостоящим процессом (устаревшие форматы, плохая сохранность, слабая идентификация и т.п.). Перед загрузкой таких данных в Петробанк необходим ремастеринг.

Эксплуатационная готовность ИР. Дожидаться завершения компьютеризации всей номенклатуры ИР по отдельному НГБ, а тем более по всем НГБ, а только потом предоставить возможность их эксплуатации - непозволительно и бессмысленно. Поэтому

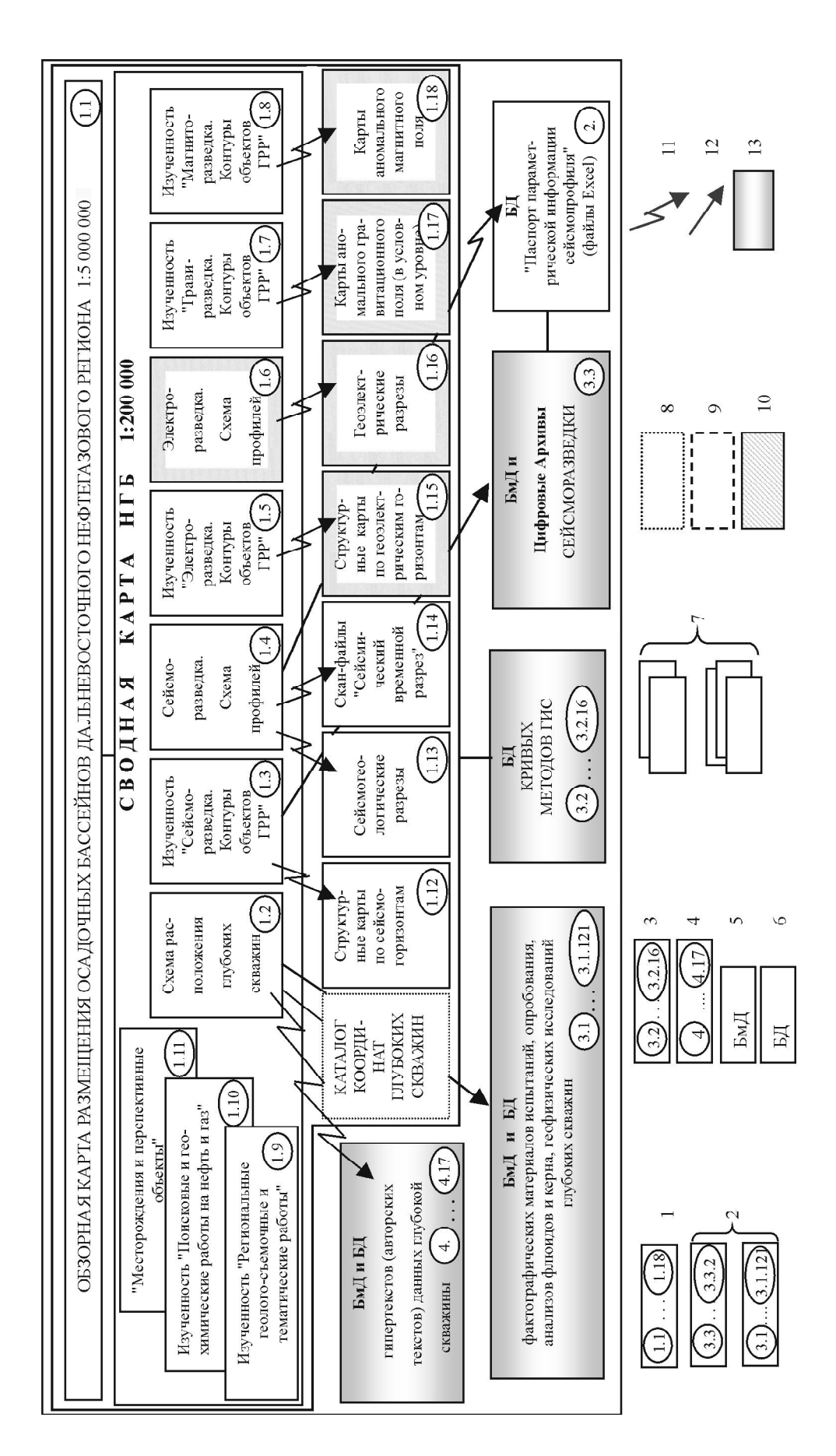

Рис. 2. Логическая структура цифровой геологической информации по нефтегазоносному осадочному бассейну (реализация в объеме информацион-**Рис. 2.** Логическая структура цифровой геологической информации по нефтегазоносному осадочному бассейну (реализация в объеме информацион-<br>ных ресурсов "2-ой очереди", без клиент-серверной технологии). ных ресурсов "2-ой очереди", без клиент-серверной технологии).

SQL-сервер:13 – информационные блоки с расшифровкой содержания в продолжениях рисунка 2. Наименование анализов пластовых флюидов (стационарная лабо-<br>ратория): ПКХА - полный комплексный химический анализ; ОКА - общий компл 1 — картографическая информация (среда ArcView); 2 — фактографические данные (среда Access); 3 — каротажные кривые (среда GisDB); 4 — авторский текст (среда Internet Explorer); 5 - база метаданных, каталог; 6 - база данных; 7 - включается полный авторский текст; 8 - информационные материалы на съемных магнитных носителях; 9 – информационные материалы автоматизированных хранилищ; 10 – информационные материалы "3-й очереди"; 11 – "горячая" связь; 12 – связь через – картографическая информация (среда ArcView); 2 – фактографические данные (среда Access); 3 – каротажные кривые (среда GisDB); 4 – авторский текст (среда Internet Explorer); 5 – база метаданных, каталог; 6 – база данных; 7 – включается полный авторский текст; 8 – информационные материалы на съемных магнитных носителях; 9 – информационные материалы автоматизированных хранизиц; 10 – информационные материалы «13-й очереди»; 11 – "горячая" связь через SQL-сервер:13 — информационные блоки с расшифровкой содержания в продолжениях рисунка 2. Наименование анализов пластовых флюидов (стационарная лабо-<br>ратория): ПКХА - полный комплексный химический анализ; OKA - общий компл

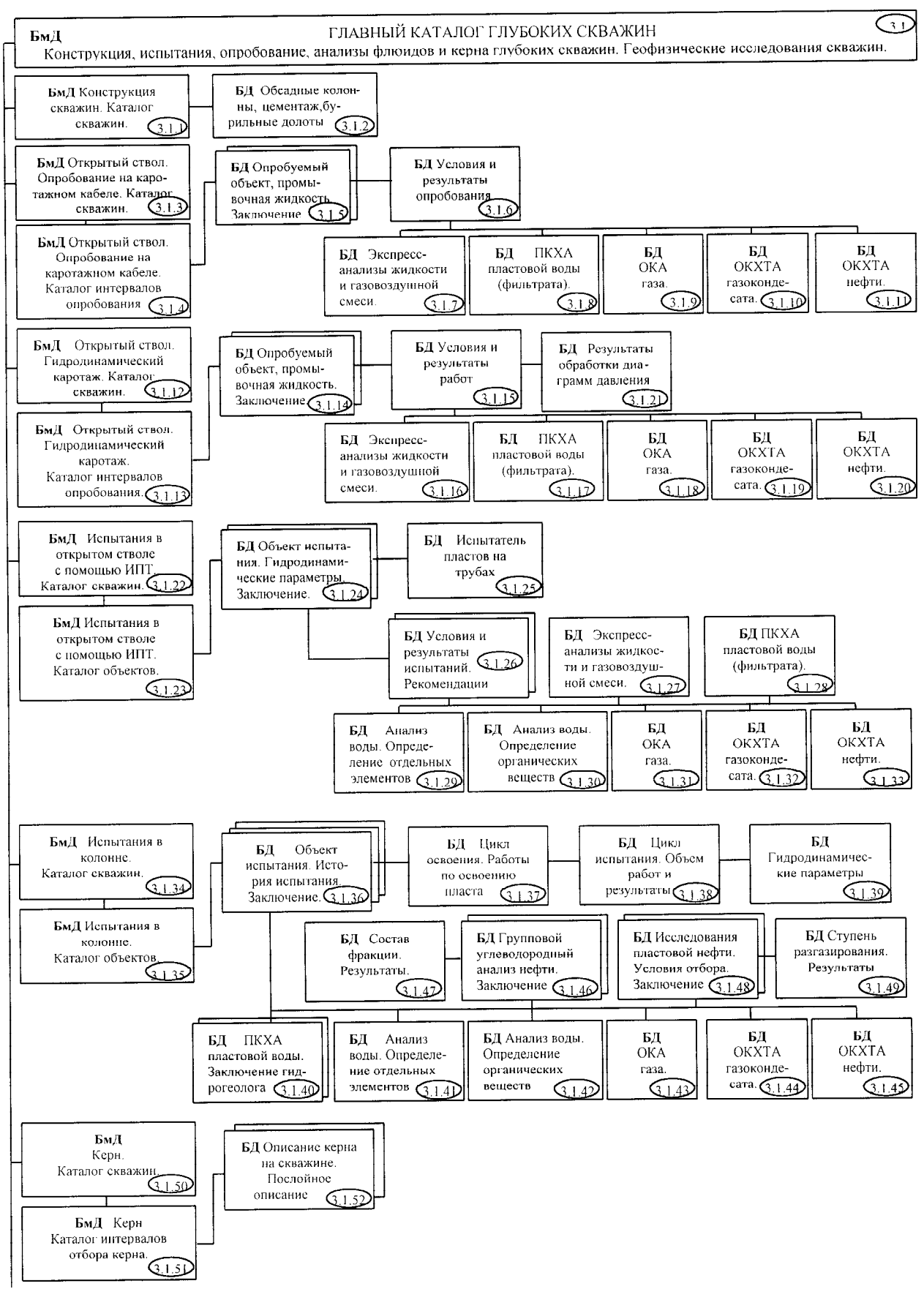

**Рис.2.** (Продолжение).

**120** *Исаев, Юрчук и др.*

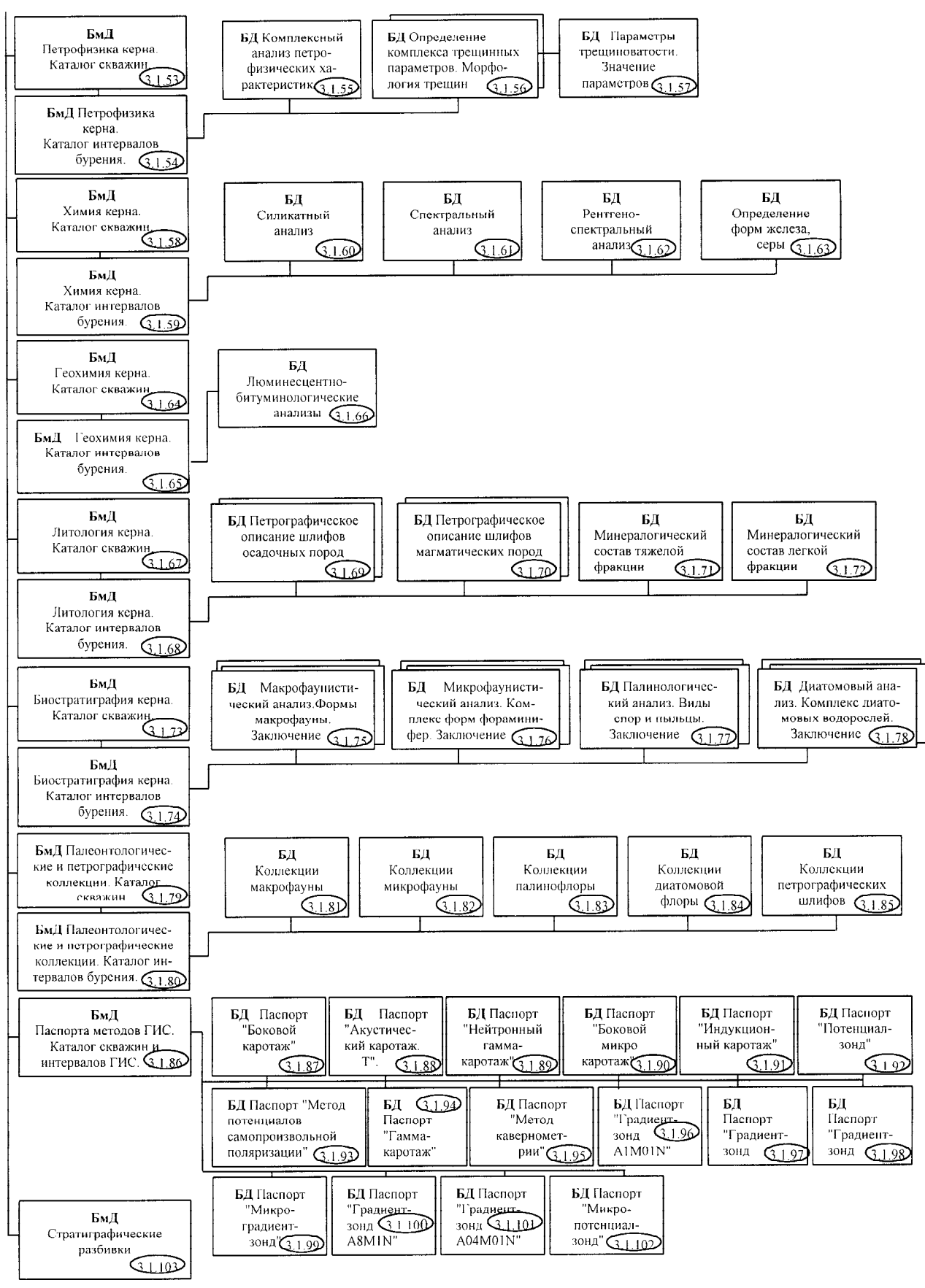

**Рис.2.** (Продолжение).

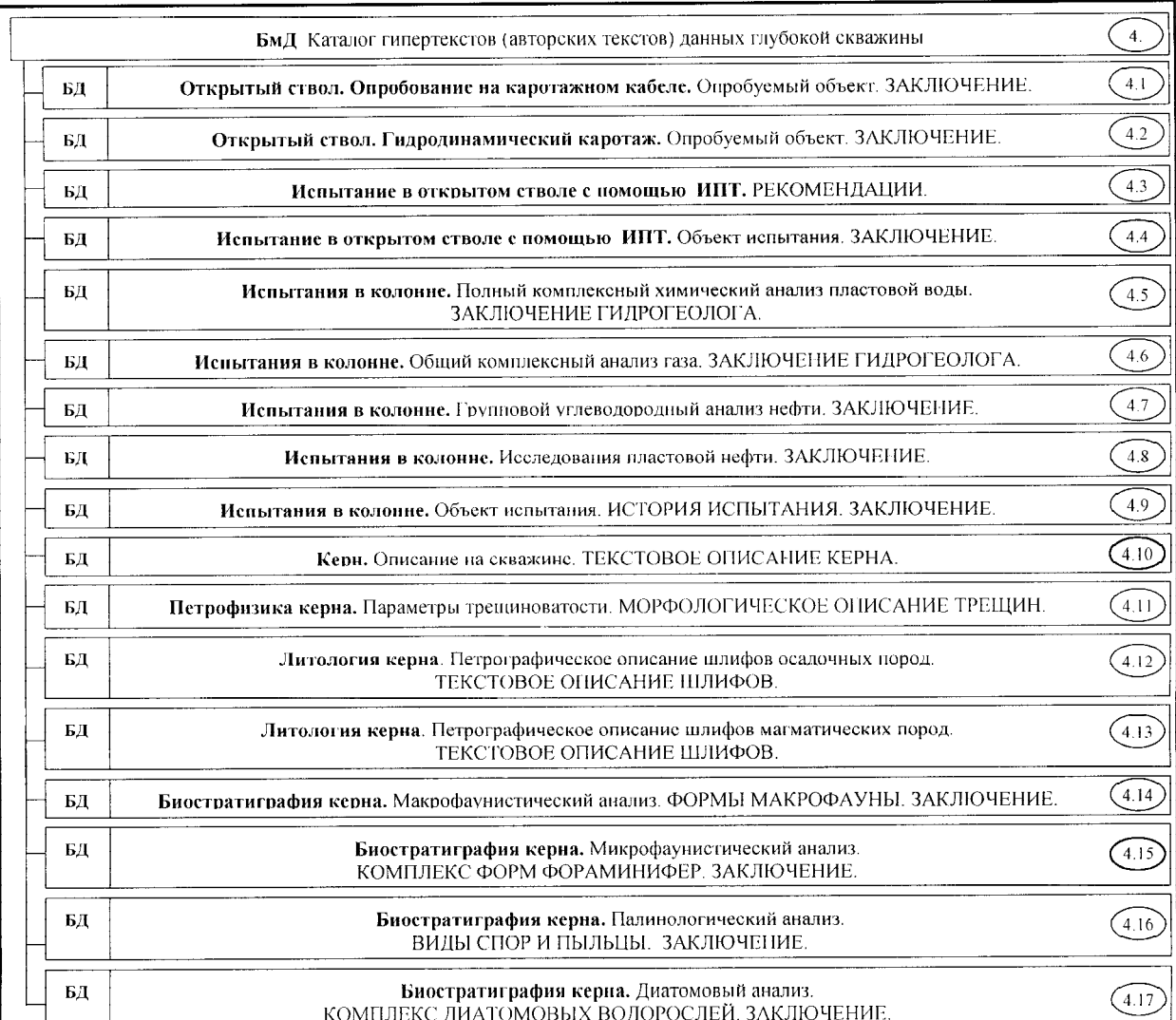

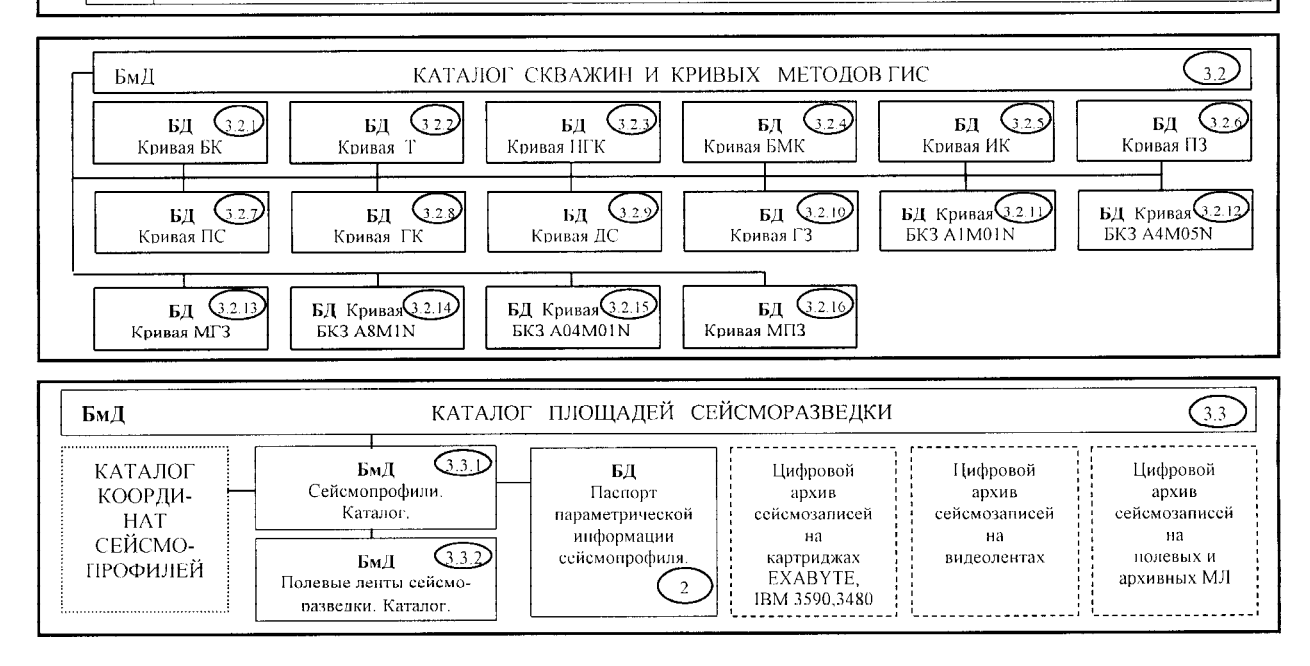

**Рис. 2.** (Окончание).

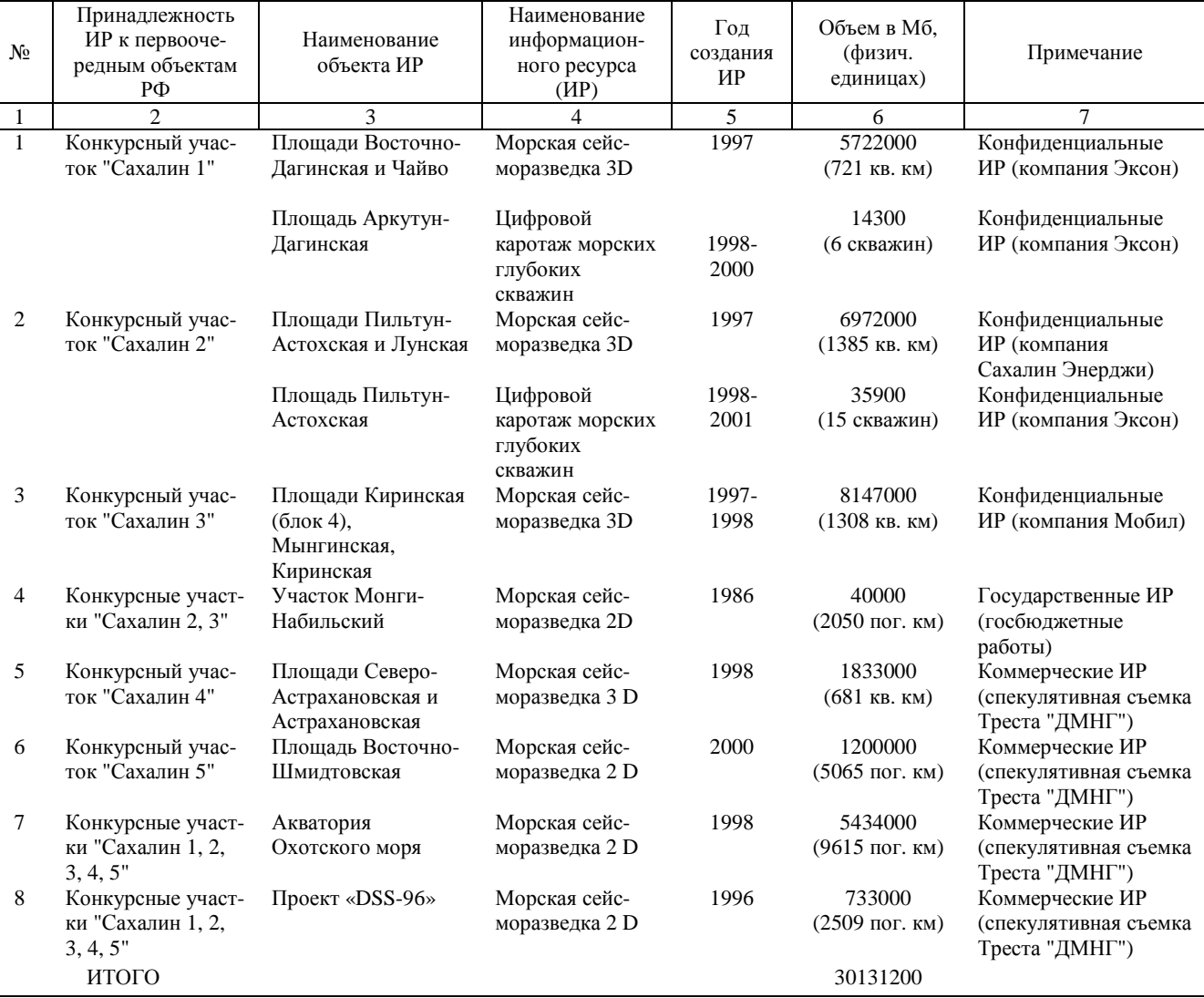

#### **Таблица 3. Перечень новейших первичных геофизических информационных ресурсов Дальинформгеоцентра по первоочередным геологическим объектам РФ.**

Дальневосточный региональный банк формируется, как уже сказано выше, по частям – по отдельным НГБ, и по очередям – в пределах одного НГБ (см. табл. 1). Цифровые данные после завершения работ по соответствующей очереди являются доступными для эксплуатации. В таблице 2 указаны ПТС для осуществления работ по пополнению, ведению и пользовательскому доступу к базе данных каждой очереди.

Нужно сказать, что для эксплуатации в пользовательском режиме базы данных в составе ИР "2-ой очереди" (без организации клиент-серверной технологии) достаточно располагать компьютером класса Pentium II, системами ArcView 3.1 и GIS DB 2.0, а также Microsoft Office 97 [4].

В таблице 4, в качестве иллюстрации, приведен объем ИР по Лунскому НГБ в составе номенклатуры "2-ой очереди". Здесь представлены материалы ГРР по сухопутной части НГБ, который через "транзитную зону" имеет продолжение на акваторию сахалинского шельфа и фактически формирует площади тендерных участков "Сахалин 2, 3". База цифровых данных по сухопутной части Лунского НГБ может служить цифровой эталонной основой для оценки прогнозных ресурсов и запасов площадей ГРР на шельфе.

Ниже приводится описание пользовательского интерфейса при работе с базой данных по НГБ в составе ИР "2-ой очереди".

#### **ИНТЕРФЕЙС ПОЛЬЗОВАТЕЛЯ БАЗЫ ДАННЫХ ПО НГБ (НЕСЕТЕВОЙ ВАРИАНТ)**

Расширенный интегрированный цифровой пакет по НГБ ("2-я очередь") представляет собой мо-

дуль взаимосвязанных графических данных и реляционных таблиц (рис 2.). Взаимосвязи между представленными данными поддерживаются посредством связи с SQL-сервером и внутренних средств ArcView (скрипты Avenue). В зависимости от типа данных ключевым полем связи может быть "Код скважины", "Код профиля", «Код площади». Сконструированная система связей позволяет реализовать произвольный запрос (выборку) не только по одной БД, но и получить отображение этого запроса в другой БД. Посредством связи с SQL-сервером между ArcView и Access можно получить отображение этой выборки в графическом виде.

По всем таблицам базы данных непосредственно в программе Access можно сконструировать запрос, ответом на который является сформированная по критериям запроса результирующая таблица. Критериями выборки могут выступать любые поля данных (и значения этих полей), выбранные пользователем во время создания запроса.

Посредством связи с SOL-сервером в ArcView можно получить любую таблицу, содержащуюся в базе данных Access, и использовать её для создания запросов. Функция конструктора запроса позволяет выбирать объекты, составляя запрос на основе их атрибутов. Результатом запроса является активизация (выделение цветом) записей в таблице. При необходимости, таблицу с результатами запроса можно связать как с графическим изображением ArcView (скважина, профиль), так и с данными другой таблицы, полученной посредством связи с SQL-сервером.

Картографические материалы. Чтобы получить доступ к графическим данным НГБ, необходимо запустить файл основного проекта. В открытом проекте будут представлены виды:

- 1) Обзорная карта размещения НГБ;
- 2) Сводная карта НГБ 1:200 000.

Открыв обзорную карту, пользователь определяет местоположение просматриваемого НГБ в си-

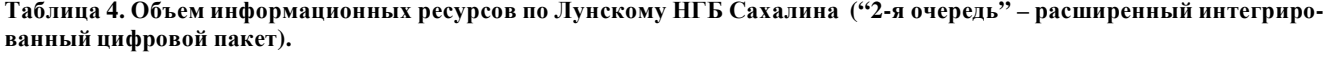

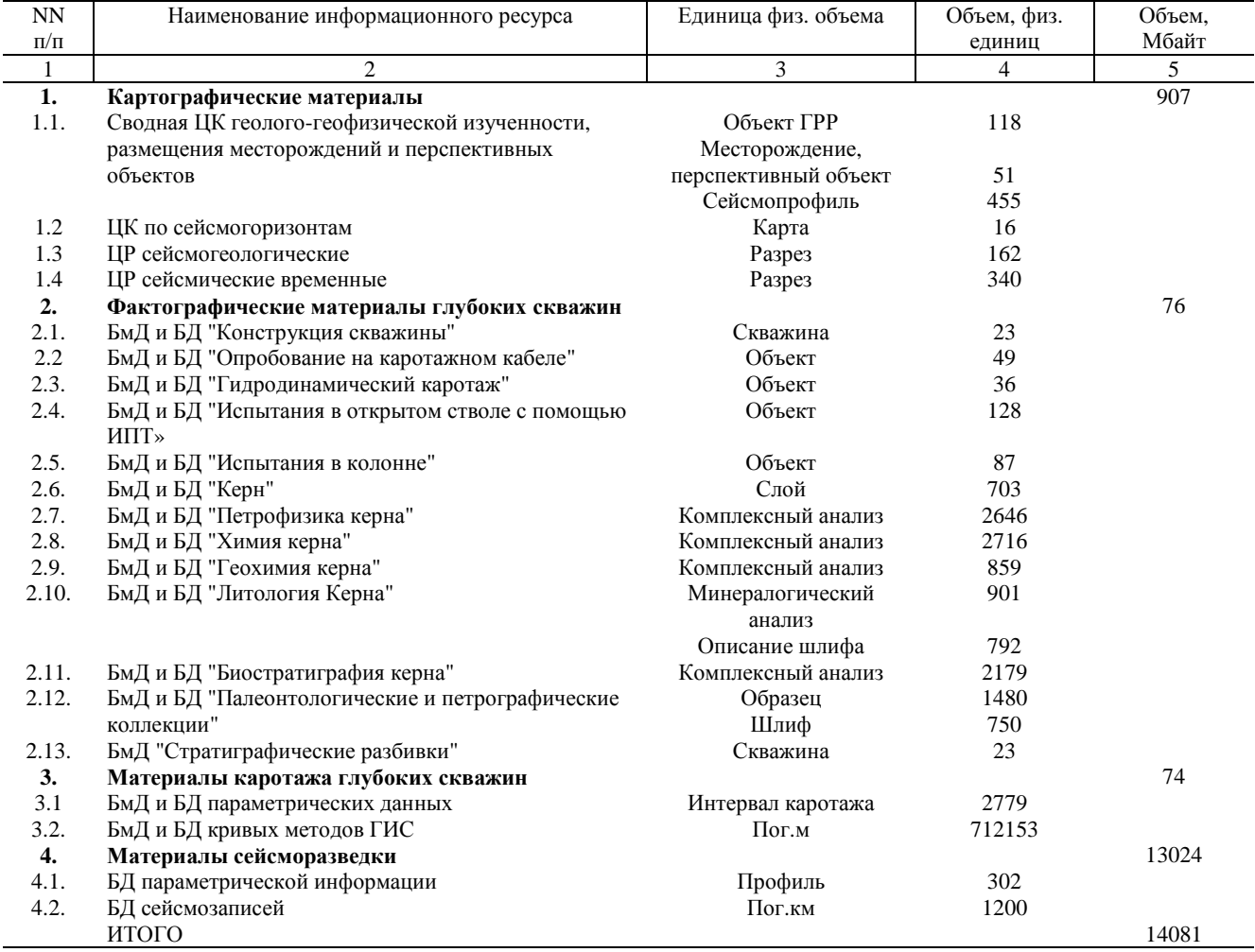

стеме стандартного тектонического (Радюш, 1988) и нефтегеологического (Коблов, 1992) районирования. В виде "Сводная карта НГБ 1:200 000" представлены объединенные карты изученности и размещения месторождений, перспективных объектов. Представленные темы в ArcView имеют таблицы атрибутов с необходимым набором данных.

Интерфейс пользователя программы ArcView при открытии ГИС-проекта дополнен тремя кнопками на панели инструментов для получения доступа к картографической информации по НГБ следующего уровня:

1) структурные карты по сейсмогоризонтам;

2) глубинные разрезы (сейсмические, сейсмогеологические, геолого-геофизические);

3) сканированные временные разрезы.

Чтобы получить доступ к структурной карте по интересующей площади, необходимо активизировать тему "Сейсморазведочные работы". После этого, нажав на дополнительную кнопку и щелкнув мышкой на интересующем участке, пользователь увидит диалоговое окно, где будут перечислены названия всех площадей сейсморазведочных работ, проводившихся на данном участке. Выбрав в списке нужную площадь, пользователь увидит на экране структурную карту по сейсмогоризонту, относящуюся непосредственно к этой площади. Если по данной площади построено несколько структурных карт по разным горизонтам, то с помощью меню выбирается нужная карта. Для оформления карт разработана типовая "Обобщенная легенда к структурным картам по сейсмогоризонтам (изогипс, изохрон)".

Чтобы получить доступ к сейсмогеологическому разрезу по интересующему профилю, необходимо активизировать тему "Линии сейсмопрофилей" и выбрать на карте нужный профиль, щелкнув мышкой на его линию. Затем пользователь увидит информационное окно, где будет приведено полное название профиля, и на экране появится вид сейсмогеологического разреза. Для оформления разрезов разработана типовая "Обобщенная легенда к глубинным разрезам сейсморазведки".

Аналогично осуществляется доступ к сканированному временному разрезу по интересующему профилю. Для структурных карт, глубинных и временных разрезов были разработаны паспорта в модуле ArcView "Dialog Designer". Информация, содержащаяся в паспорте, может быть использована для создания запроса (выборки).

В ArcView можно получить доступ к параметрической информации по сейсмопрофилю. Паспорта параметрической информации, хранящиеся в файле формата ".xls", можно просмотреть при обращении к линии профиля посредством "горячей связи".

**Фактографические материалы глубоких скважин.** Метаданные и данные глубоких скважин, сформированные в программе Access, состоят из 25 таблиц метаданных и 78 таблиц данных по испытаниям, опробованию, анализам пластовых флюидов и керна, коллекционным материалам. Между всеми таблицами установлены связи:

ГЛАВНЫЙ КАТАЛОГ – КАТАЛОГ СКВА-ЖИН, связь "один к одному";

КАТАЛОГ СКВАЖИН – КАТАЛОГ ИНТЕР-ВАЛОВ (ОБЪЕКТОВ), связь "один ко многим";

КАТАЛОГ ИНТЕРВАЛОВ (ОБЪЕКТОВ) – ТАБЛИЦЫ ФАКТОГРАФИЧЕСКИХ ДАННЫХ, связь "один ко многим".

Для удобства работы пользователя для всех таблиц метаданных (БмД) средствами MS Access созданы электронные формы просмотра.

Для того, чтобы получить доступ к фактографическим материалам глубоких скважин из проекта ArcView посредством связи с SQL-сервером, необходимо выйти в окно проекта и выбрать из верхнего меню вкладку СВЯЗАТЬ С SQL-СЕРВЕРОМ. В появившемся окне "Связать с SQL-сервером" из раскрывающегося списка "Связь с" выбрать базу "НГБ-БАЗА" и нажать кнопку "Соединить"**.** В колонке "Таблицы" выбирается нужная таблица Access и необходимые столбцы. Таблицу, для того чтобы запросы имели графическое отображение, необходимо соединить с "Темой" графического проекта в обе стороны. Подобным образом, при необходимости, можно связывать все выбранные таблицы из Access с таблицей атрибутов к теме "Глубокие скважины" и формировать необходимые запросы с последующим графическим отображением. Поля с **полнотекстовым описанием данных глубоких скважин**, создаваемые и просматриваемые в Access, можно просмотреть из ArcView по "горячей связи" (при активизации темы "Глубокие скважины" и обращении к скважине) с помощью базы данных полнотекстовых описаний, сформированной в формате HTML .

**Материалы сейсморазведки.** БмД сейсморазведки, сформированные в программе Access, состоят из трех взаимосвязанных таблиц. По ключевому полю "Название площади" "КАТАЛОГ ПЛОЩА-ДЕЙ СЕЙСМОРАЗВЕДКИ" связан с "КАТАЛО-ГОМ сейсмопрофилей". По ключевому полю "Название профиля" "КАТАЛОГ сейсмопрофилей" связан с "Каталогом магнитных лент сейсморазведки".

"Каталог сейсмопрофилей" состоит не только из стандартных текстовых полей, но содержит и поля "Гиперссылки" с указанием на файлы параметрической информации по каждому профилю и файлы координат профилей, что позволяет получать параметрическую информацию, работая только с Access.

Для того, чтобы получить доступ к БмД сейсморазведки из проекта ArcView посредством связи с SQL-сервером, необходимо выполнить те же действия, что и для БД "Глубокие скважины", выбрав базу "НГБ-сейсмика".

**Каротажные материалы.** Доступ к данным осуществляется с помощью программы GisDB из проекта ArcView. В виде "Сводная карта НГБ 1:200 000" кнопкой на панели инструментов осуществляется выход в программу GisDB.

С помощью команд меню отображаются все каротажи (заезды на скважину), отсортированные по дате заезда, и все применявшиеся при каротаже методы ГИС и измеренные кривые. В программе GisDB можно просмотреть любую кривую и их сочетание в табличном и графическом виде. В окне, с представлением информации в графическом виде, можно:

1) изменить масштаб по глубине, выбрав из раскрывающегося списка одно из стандартных значений, или указать требуемый масштаб в окошке масштабов;

2) получить информацию о значении амплитуды в любой точке кривой.

**Поставка интегрированного цифрового пакета по НГБ** осуществляется на 2-х CD-дисках. Цифровой архив сейсмозаписей передается на картриджах EXABYTE. Передается в электронном виде "Руководство пользователя" по установке пакета на компьютере и доступу к базе данных.

#### **ЗАКЛЮЧЕНИЕ**

В ГП Дальинформгеоцентре на основе концептуальной модели [5], утвержденной МПР и Глав-НИВЦем в виде проекта (Кисловский, Исаев, 1995 г.), с 1995 года осуществляется реализация программы создания Государственного Дальневосточного регионального банка геолого-геофизических данных по нефти и газу. Основные методологические особенности проектирования заключаются в следующем:

1) интегрируются представления потенциальных пользователей *нефтяного профиля различных уровней* – предприятия, территории, региона, отрасли. В разработке информационной и логической структуры широко используются инструктивно-методические материалы ГлавНИВЦа по ГБЦГИ;

2) изначальная ориентация на использование *промышленных реляционных СУБД и ГИС-систем*, существенно облегчающих методику проектирования и представления модели данных в привычном для геолога картографическом виде, предоставляющих высокоуровенные средства для реализации произвольных запросов пользователей и защиты данных от несакционированного доступа;

3) учитывая уникальность объемов и исключительную коммерческую ценность первичных геофизических материалов сахалинских шельфовых проектов, поступающих в банк данных, для автоматизированной загрузки-выгрузки данных морской сейсморазведки и каротажа морских скважин привлечена *специализированная норвежская* система Petrobank;

4) эксплуатационная готовность системы баз данных разбивается *на этапы*, как по территориальному охвату главных геологических объектов – НГБ, так и по номенклатуре ИР и ПТС создания и доступа;

5) на все перечисленные выше особенности проектирования накладывается общий "регулятор" – нестабильный и предельно низкий *уровень финансирования* работ.

По состоянию на май 2001 года предлагаются к эксплуатации стандартные и расширенные интегрированные цифровые пакеты по отдельным НГБ в варианте несетевого интерфейса пользователя. Предлагаемый вариант по составу ПТС пользователя доступен практически каждому предприятию и требует от пользователя определенных навыков работы в системе ArcView.

К началу 2002 года планируется завершить создание клиент-серверной технологии для эксплуатации всего комплекса оцифрованных и интегрированных ИР в режиме удаленного доступа внешнего клиента. В качестве программного обеспечения клиентского места также проектируется система ArcView. Модель реализации распределенного банка данных предполагается сделать темой следующей публикации.

По данным консалтинговой компании The Standish Group, приведенным в [3], более 31% проектов корпоративных информационных систем заканчиваются крахом, около 53% – завершаются с перерасходом бюджета в среднем в 2 раза и только 16% укладываются как в срок, так и в бюджет. Будем надеяться, что наш проект регионального банка по нефти и газу уже перешагнул тот рубеж, чтобы не быть отнесенным к первой группе из перечисленных выше проектов.

#### **ЛИТЕРАТУРА**

- 1. Боголюбский А.Д., Макуркин Е.С., Журавлев А.Б. и др. Стандартизация описания фактографических данных на нефть и газ // Разведка и охрана недр. 1995. № 10. С. 7–8
- 2. Громов Г.Р. Национальные информационные ресурсы: проблемы промышленной эксплуатации. М.: Наука, 1984. 240 с.
- 3. Гупштейн М.И., Гиршгорн С.Л. Новый подход к проектированию банков данных. Симантическая объектно-ориентированная технология // Геоинформатика. 1999. № 1. С. 21–28.
- 4. Исаев В.И., Юрчук А.А. Дальневосточный региональ-

ный банк геолого-геофизических данных (нефть и газ) // Материалы региональной конференции геологов Сибири, Дальнего Востока и Северо-Востока России. Т. II. Томск, 2000. 413 с.

- 5. Кисловский О.А., Исаев В.И. О концептуальной модели создания Государственного Дальневосточного регионального банка геолого-геофизической информации по нефти и газу (ДБ АБнД-НГ) // Тихоокеан. геология. 1998. № 1. С. 131–140.
- 6. Конторович А.Э. Генетические принципы раздельного прогноза нефтеносности и газоносности // Осадочномиграционная теория образования нефти и газа. М.: Наука, 1978. С. 189–204.
- 7. Коротков А.В. Системные технологии и инструментальные программные средства ГБЦГИ // Разведка и охрана недр. 1995. № 10. С. 11–12.
- 8. Любимов Г.А., Ткаченко В.В., Костяков В.С. Концепция создания и развития Государственного банка цифровой геологической информации // Разведка и охрана недр. 1995. № 10. С. 2–4.
- 9. Мартин Дж. Организация баз данных в вычислительных системах. М.: Мир, 1980. 664 с.
- 10. Озкарахан Э. Машины баз данных и управление базами данных. М.: Мир, 1989. 696 с.
- 11. Тиори Т., Фрай Дж. Проектирование структур баз дан-

ных. М.: Мир, 1985. Кн. 1. 87 с.

- 12. Тиори Т., Фрай Дж. Проектирование структур баз данных. М.: Мир, 1985. Кн. 2. 320 с.
- 13. Торопов С.М. Типизация и стандартизация информационных ресурсов управления фондом недр в условиях региональной ГИС // Информационный бюллетень ГИС-ассоциации. 1998. № 2. С. 42–44.
- 14. Уваров В.В. Разработка алгоритмического и программного обеспечения для проектирования и поддержки регионального банка цифровой геологической информации. Автореф. дис.... канд. техн. наук. Томск, 2000.19 с.
- 15. Уваров В.В., Хафизов Ф.З., Шаталов Г.Г. Опыт создания регионального банка данных цифровой геологической информации // Материалы региональной конференции геологов Сибири, Дальнего Востока и Северо-Востока России. Томск, 2000. Т. II. С. 428–430.
- 16. Ульман Дж. Основы систем баз данных. М.: Финансы и статистика, 1983. 334 с.
- 17. Уэлдон Дж. –Л. Администрирование баз данных. М.: Финансы и статистика, 1984. 207 с.
- 18. Шабельникова Т.Г., Кашик А.С., Гогоненков Г.Н. Новые идеи и технологии создания региональных банков данных по нефтяным и газовым месторождениям // Информационный бюллетень ГИС-Ассоциации. 1998. № 2. С. 39–41.

*Поступила в редакцию 10 мая 2001 г. Рекомендована к печати Г.Л. Кирилловой*

## *V.I. Isaev, A.A. Yurchuk, N.V. Shpakova, S.I. Voikova, O.S. Isaeva, and V.V. Sokolova*

## **The State Far Eastern Regional Geological and Geophysical Database on Oil and Gas (a model of realization)**

A conceptual model of the State database of geological and geophysical data of the Far Eastern oil-and gas region is being developed in the state concern (SC) «Dalinformgeocentre». The distinctive features of realization of the informational and logical structure consist in integration of concepts of various categories of users of petroleum geology, application of standards of State Bank of Numerical Geological Information, and industrial relation systems of database control and GIS- systems, invoking a specialized Norwegian system of Petrobank for loadingunloading of primary geophysical data of Sakhalin shelf projects, in stage-by-stage preparation of the database for operation. Unstable and extremely low level of financing of works is a general regulator of projecting.

The integrated numerical packages are prepared for operation on individual sedimentary basins in the form of an non- network graphic user interface with application of available program and technical means. The nearest perspectives of the development of a database are to create the customer - server technology in a mode of deleted access of an external customer.